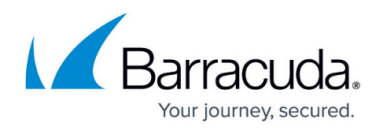

## **CloudGen Access Enterprise Console**

<https://campus.barracuda.com/doc/93201513/>

The CloudGen Access Enterprise Console is the UI for all configuration operations in CloudGen Access. Here, you can configure your identity provider and identity management for your company, configure proxies, resources and access policies, and DNS security, and track access and security events provided by the CloudGen Access App.

## Barracuda CloudGen Access

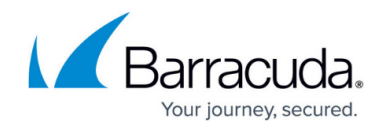

© Barracuda Networks Inc., 2021 The information contained within this document is confidential and proprietary to Barracuda Networks Inc. No portion of this document may be copied, distributed, publicized or used for other than internal documentary purposes without the written consent of an official representative of Barracuda Networks Inc. All specifications are subject to change without notice. Barracuda Networks Inc. assumes no responsibility for any inaccuracies in this document. Barracuda Networks Inc. reserves the right to change, modify, transfer, or otherwise revise this publication without notice.